## Calculations with Significant Figures Name\_\_\_\_\_\_\_\_

When doijng calculations with significant figrures, it is important that your answers not lie about what you know. Especially when using calculators, you will tend to get answers with 8 or more decimal places. Below are some examples of calculations that keep track of significant figures.

Addition and subtraction: THINK ONLY ABOUT DECIMAL PLACES Round the answer to the same number of decimal places as the term which had the *least* number of decimal places.

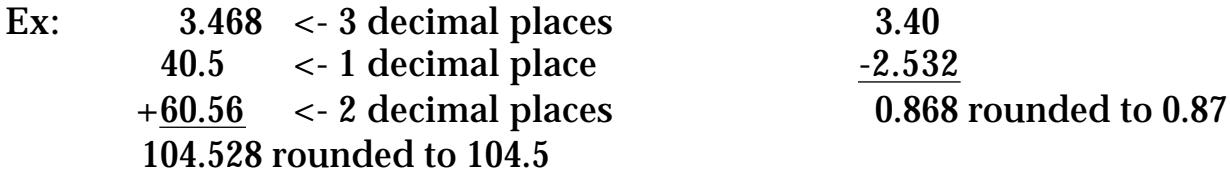

Multiplication and Division: THINK ABOUT ALL SIGNIFICANT DIGITS Round the final answer to the same number of significant digits as the term with the *least* number of significant digits.

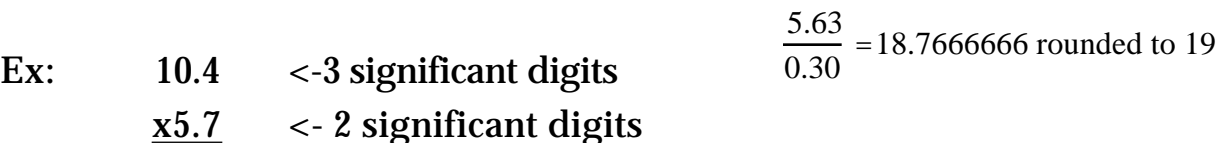

On seperate sheet of paper solve the following problems experssing the answer with the correct number of significant digits.

 $x5.7$ 

59.28 rounded to 59

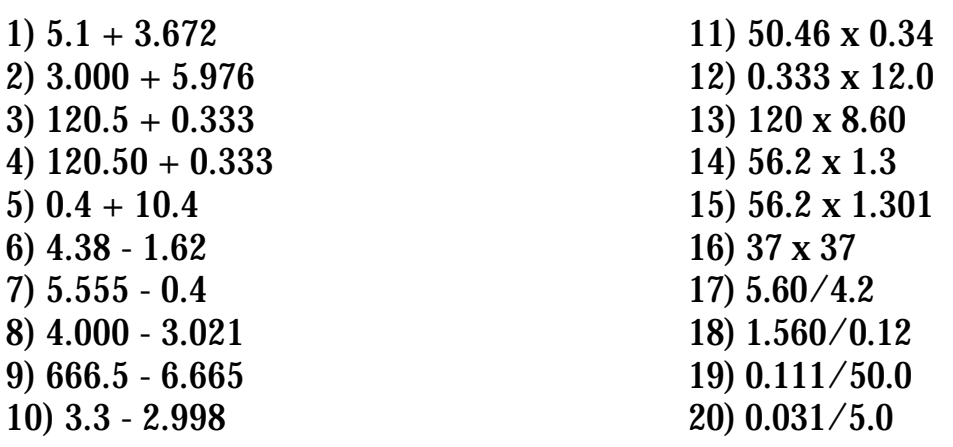

## Answers to Calculations with Significant Figures

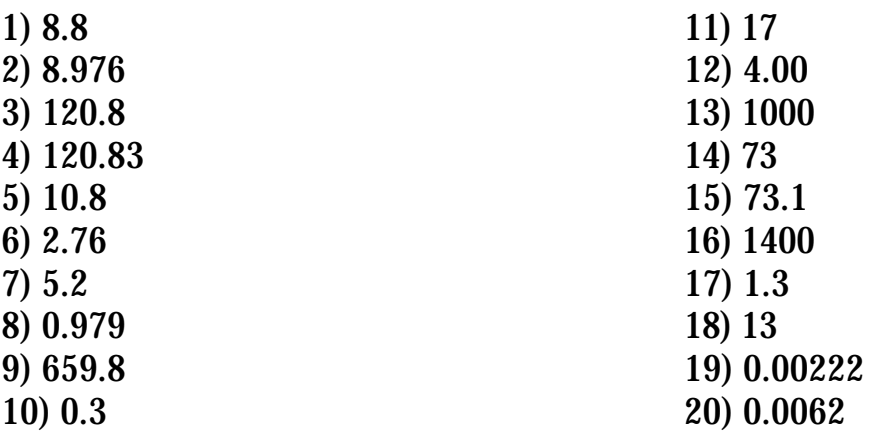